HyperText Markup Language is the coding used to create web pages. Tags are used for formatting and page organization. A short list of tags is included at the end of this document.

The structure of a web page is defined with tags:

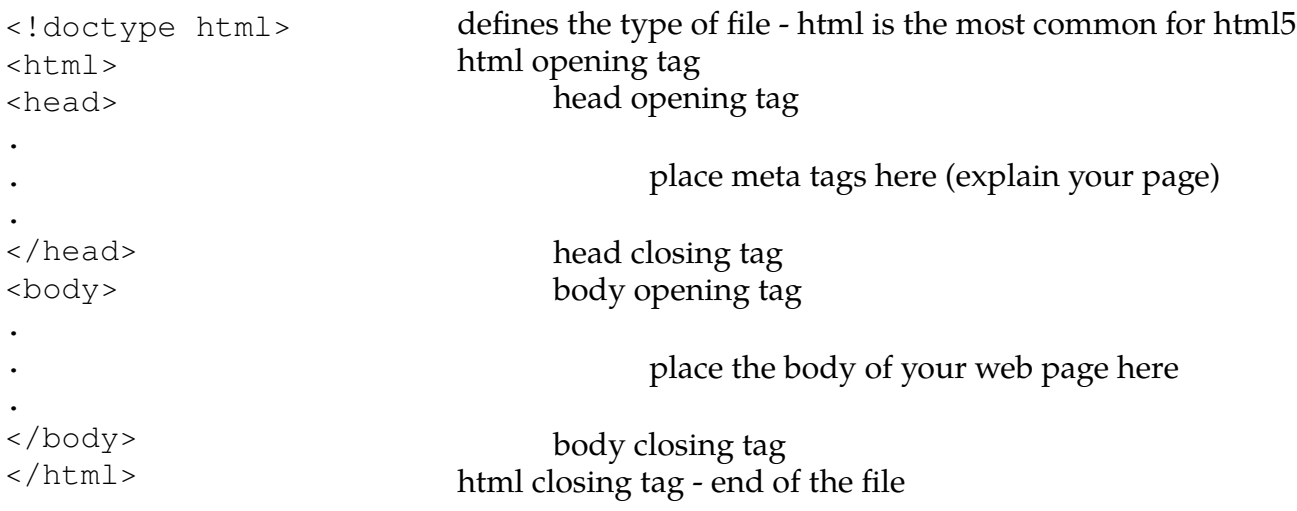

# **Meta tags that can be included in the head section are things like**:

```
<title>Title of web page</title>
<meta name="description" content="description of page">
<meta http-equiv="content-type" content="text/html;charset=UTF-8">
```
- <title> isn't really a meta tag but it is a required element in the head section according to the WC3
- The description meta tag is used by search engines on the search engine results page. The search engine prints your description exactly as you write it.
- The character set tag is just a requirement for delivering the content using the correct character set.

## **Tags used in the body section**:

The body of a web page is your actual page. It is where you put everything that you want to display. The content of your page is organized in this section using tags and the content is formatted using tags.

# **Organization tags**:

- <p>paragraph of text</p> opening and closing paragraph tags organize your content into paragraphs.
- $\cdot$  <h#>Heading</h#> where # = 1, 2, 3, 4, or 5 defines a header for a section
- lists ordered lists (numbered) begin and end with <ol> ... </ol>, unordered lists (bullets) begin and end with  $\langle ul \rangle$  ...  $\langle ul \rangle$ . In both types of lists each list item begins and ends with  $\langle ul \rangle$  ...  $\langle ul \rangle$ li>. Also, lists can be nested. For example:

```
\langle u1\rangle <li>First bullet point</li>
      <li>Second bullet point</li>
            <ul>
            <li>First subpoint under the second bullet point</li>
            <li>Second subpoint under the second bullet point</li>
           \langleul>
      <li>Third bullet point</li>
      <li>Fourth bullet point</li>
\langle/ul>
```
would produce a list that looks like this:

- First bullet point
- Second bullet point
	- First subpoint under the second bullet point
	- Second subpoint under the second bullet point
- Third bullet point
- Fourth bullet point

## **Formatting or special purpose tags**:

- <b> ... </b> makes the text between the tags boldfaced
- $\cdot$  <i> ... </i> makes the text between the tags italicized
- <br> break tag performs a line feed. Obsolete but still sometimes a little handy. Note that <br> is self-closing.
- $\cdot$  <hr> horizontal rule. Draws a horizontal line from margin to margin. Note that <hr> is selfclosing.

# **Link and image tags**:

- <a href="URL of file to link" target="\_blank">link text</a> creates a clickable link to another page or site. TARGET is optional; if used, it opens the page in a new tab or window (depends on the setting in your browser).
- <img src="path to file" alt="text description if file not found" width=### height=### /> - displays an image on your page. Note that img is a self-closing

tag. SRC is the location and name of the image. ALT is optional and only displays if the image cannot be found. WIDTH and HEIGHT are optional; if used, specifies the width and height of the image in pixels. Only use width or height unless you want to stretch the image. For example, in this set of images the first image has height=200, the second image has width=200 and the third image uses both.

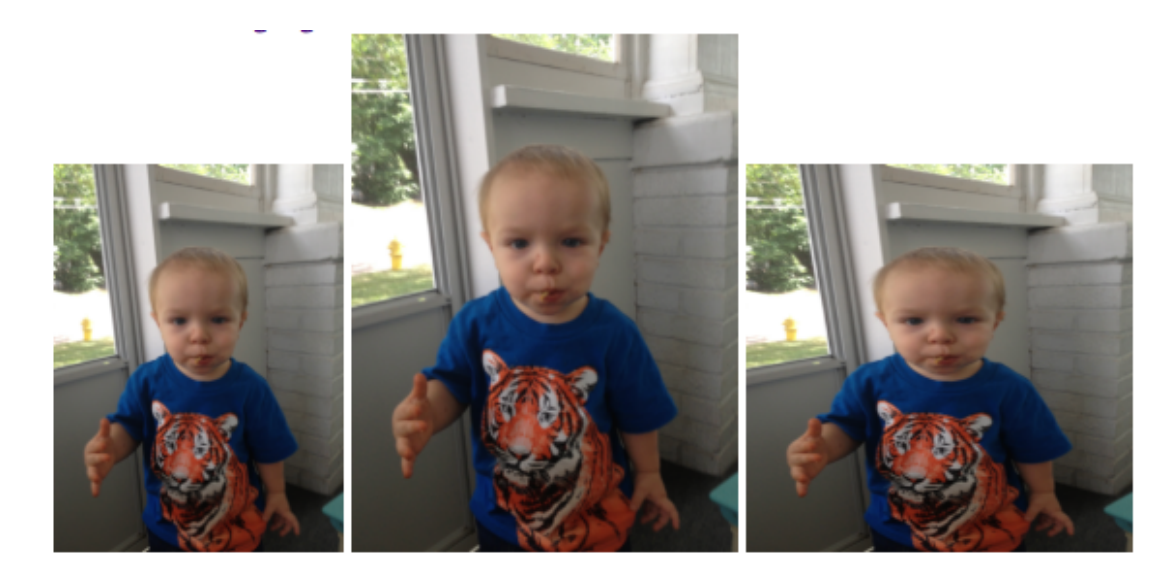